# **СОГЛАСОВАНО**

Первый заместитель генерального директора - заместитель по научной работе ФГУП «ВНИИФТРИ» А.Н. Щипунов ·空气》  $O<sub>4</sub>$ 2021 г.

## Государственная система обеспечения единства измерений

Комплексы аппаратно-программные «САДКО 20»

Методика поверки 26.51-002-20588989-2020 МП

 $\mathcal{F}_\mathrm{c}$ 

## ОГЛАВЛЕНИЕ

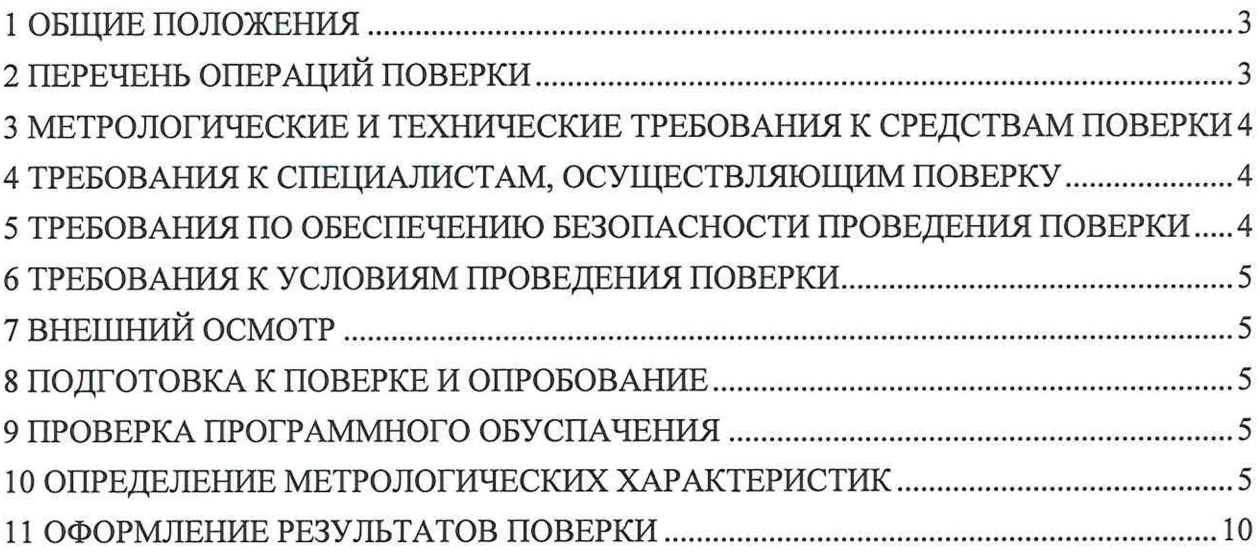

## 1 ОБЩИЕ ПОЛОЖЕНИЯ

1.1 Настоящая методика поверки распространяется на комплексы аппаратно-программные «САДКО 20» (далее по тексту - комплексы), изготавливаемые обществом с ограниченной ответственностью «СДВК» (ООО «СДВК»), г. Москва, и устанавливает объем и методы первичной и периодической поверок.

Прослеживаемость результатов измерений при поверке по государственной поверочной схеме для координатно-временных измерений, утвержденной приказом Росстандарта № 2831 от 29 декабря 2018 г., по государственной поверочной схеме для средств измерений времени и частоты, утвержденной приказом Росстандарта № 1621 от 31 июля 2018 г., обеспечена.

1.2 Интервал между поверками - два года.

### 2 ПЕРЕЧЕНЬ ОПЕРАЦИЙ ПОВЕРКИ

2.1 При проведении поверки должны быть выполнены операции, указанные в таблице 1.

2.2 В случае получения отрицательных результатов по любому пункту таблицы 1 комплекс бракуется и направляется в ремонт.

Таблица 1

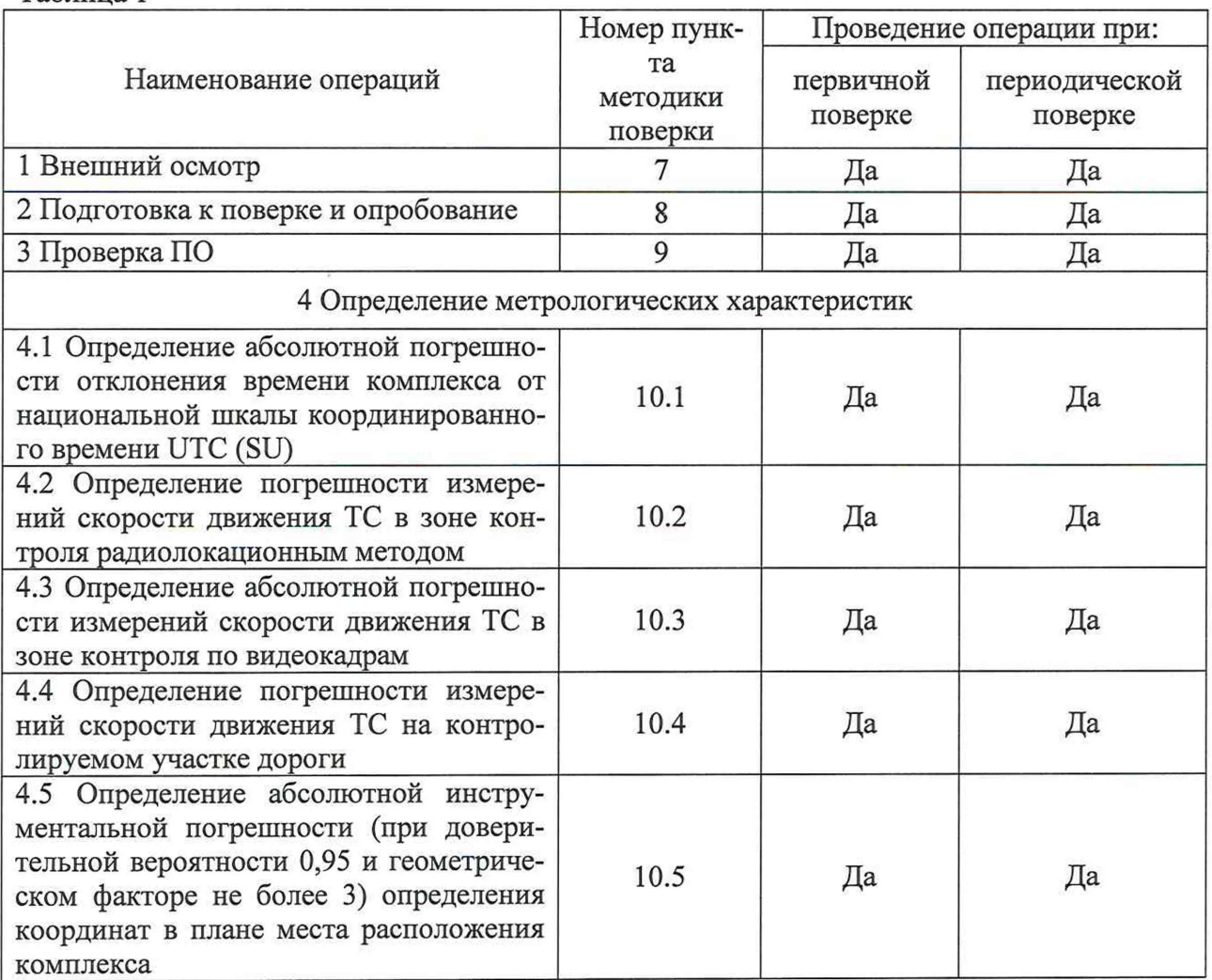

2.3 Допускается проведение поверки меньшего числа измеряемых величин, которые используются при эксплуатации по соответствующим пунктам настоящей методики поверки. Соответствующая запись должна быть сделана в эксплуатационных документах и сви**детельстве** о **поверке на основании решения эксплуатирующей организации, а также в све**дениях о результатах поверки, передаваемых в Федеральный информационный фонд по обеспечению единства измерений.

2.4 Допускается проводить поверку в лабораторных условиях или на месте эксплуатации комплекса.

2.5 Внеочередная поверка, обусловленная ремонтом, проводится в объеме первичной поверки.

2.6 При наличии функции измерений скорости движения транспортных средств (далее - ТС) на контролируемом участке дороги при изменении местоположения комплекса, проводится первичная поверка на месте эксплуатации комплекса.

3 МЕТРОЛОГИЧЕСКИЕ И ТЕХНИЧЕСКИЕ ТРЕБОВАНИЯ К СРЕДСТВАМ ПОВЕРКИ

3.1 При проведении поверки применяются средства поверки, указанные в таблице 2.

Таблица 2

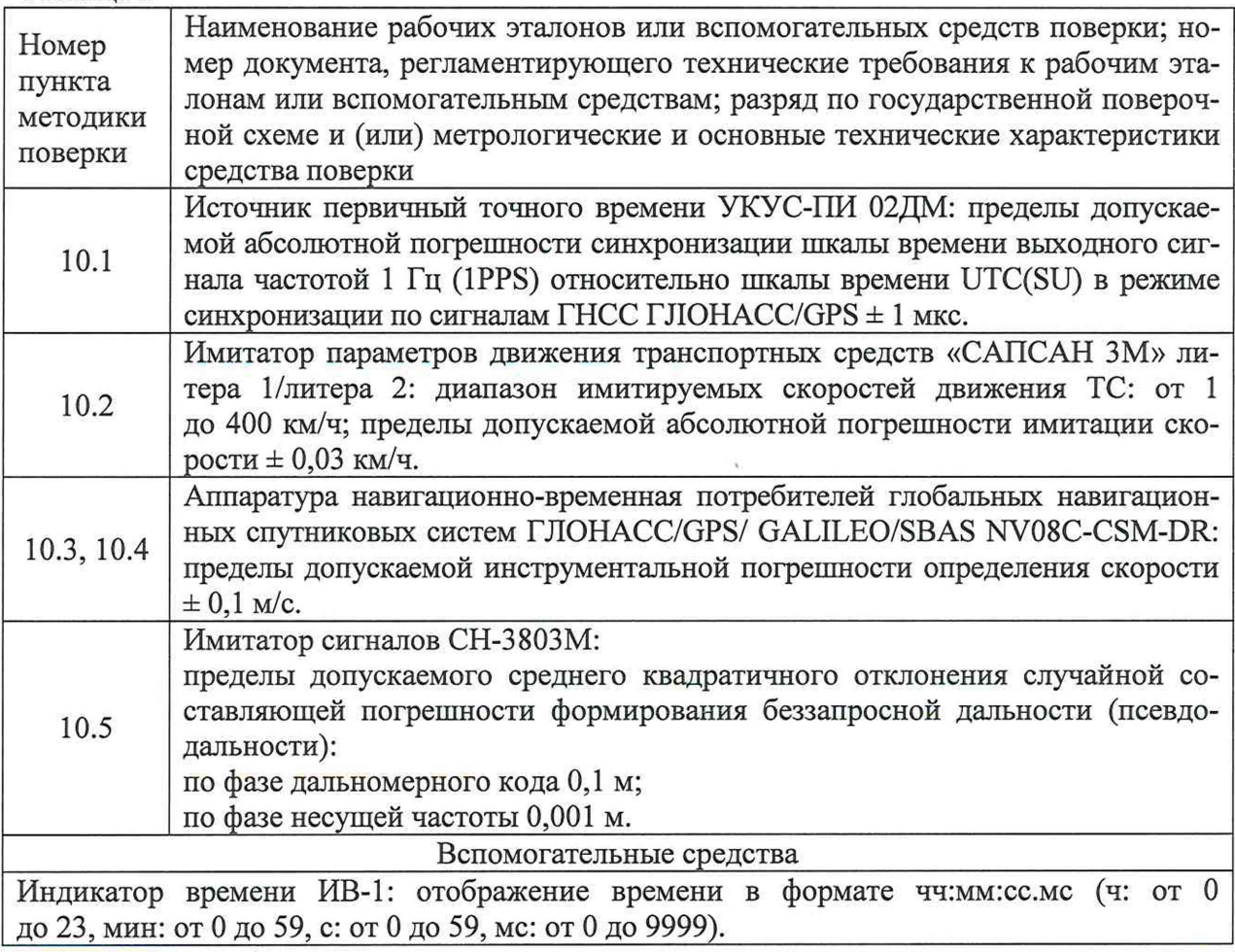

3.2 Применяемые при поверке средства измерений должны быть поверены и исправны.

3.3 Допускается применение аналогичных средств поверки, обеспечивающих определение метрологических характеристик с требуемой точностью.

### 4 ТРЕБОВАНИЯ К СПЕЦИАЛИСТАМ, ОСУЩЕСТВЛЯЮЩИМ ПОВЕРКУ

4.1 К проведению поверки могут быть допущены лица с высшим или средним техническим образованием, аттестованные в качестве поверителей в области радиотехнических измерений установленным порядком.

### 5 ТРЕБОВАНИЯ ПО ОБЕСПЕЧЕНИЮ БЕЗОПАСНОСТИ ПРОВЕДЕНИЯ ПОВЕРКИ

5.1 Во время подготовки к поверке и при ее проведении необходимо соблюдать правила техники безопасности и производственной санитарии, правила техники безопасности при эксплуатации электроустановок и требования, установленные технической документацией на используемые при поверке эталоны и вспомогательные средства поверки.

### 6 ТРЕБОВАНИЯ К УСЛОВИЯМ ПРОВЕДЕНИЯ ПОВЕРКИ

6.1 Поверка проводится при рабочих условиях эксплуатации поверяемых комплексов и используемых средств поверки.

### 7 ПОДГОТОВКА К ПОВЕРКЕ И ОПРОБОВАНИЕ

7.1 Поверитель должен изучить руководство по эксплуатации поверяемого комплекса и используемых средств поверки.

7.2 Опробование комплекса проводить в соответствии с п. 4.6 руководства по эксплуатации.

### 8 ВНЕШНИЙ ОСМОТР

8.1 При проведении внешнего осмотра проверяют соответствие комплекса следующим требованиям:

-наличие маркировки согласно требованиям эксплуатационной документации;

-отсутствие механических повреждений и ослабление элементов, которые могут влиять на метрологические характеристики комплекса;

-чёткость обозначений, чистоту и исправность разъёмов и гнёзд, наличие и целостность печатей и пломб.

8.2 Результаты поверки считать положительными, если комплекс удовлетворяет вышеперечисленным требованиям.

#### 9 ПРОВЕРКА ПРОГРАММНОГО ОБЕСПЕЧЕНИЯ

9.1 Проверку соответствия заявленных идентификационных данных метрологически значимой части программного обеспечения (далее - ПО) комплекса проводить в следующей последовательности:

-проверить идентификационное наименование ПО;

-проверить номер версии (идентификационный номер) ПО;

-цифровой идентификатор ПО.

9.1.1 Результаты поверки считать положительными, если идентификационные данные ПО соответствуют данным, приведенным в таблице 3.

#### Таблица 3

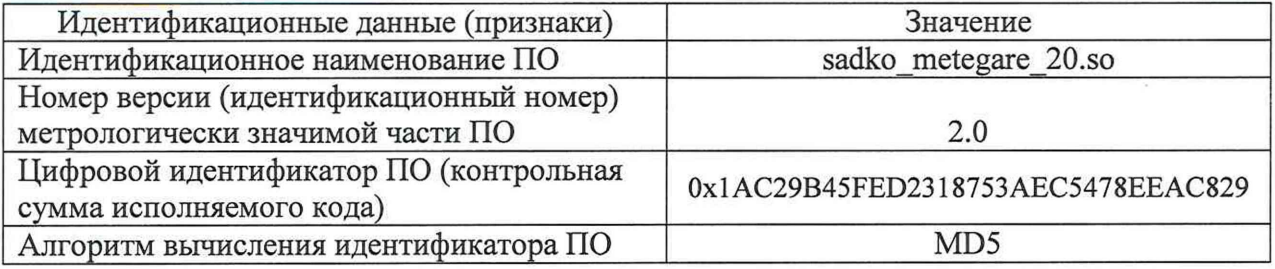

### 10 ОПРЕДЕЛЕНИЕ МЕТРОЛОГИЧЕСКИХ ХАРАКТЕРИСТИК

10.1 Определение абсолютной погрешности отклонения времени комплекса от национальной шкалы координированного времени UTC (SU)

10.1.1 Включить и настроить, при необходимости, комплекс согласно инструкции по настройке и руководству по эксплуатации.

10.1.2 Подключить источник точного времени к индикатору времени.

10.1.3 Разместить индикатор времени в зоне контроля комплекса, убедиться в четкости показаний индикатора времени в ПО комплекса.

10.1.4 Убедиться в том, что источник точного времени синхронизирован со шкалой времени UTC (SU).

10.1.5 Запустить **на вспомогательном компьютере** ПО для **поверки комплекса** (далее - интерфейс метролога). Подключиться к поверяемому комплексу через интерфейс метролога.

10.1.6В интерфейсе метролога выбрать вкладку «Время». Провести 5 поверочных измерений времени.

10.1.7 Сравнить в i-й момент времени значения времени Тэ (изображение индикатора времени на кадре) с временем формирования кадра  $T_K$  (значение времени, записанное в верхнем левом углу кадра), определить их разность (абсолютную погрешность отклонения времени комплекса от национальной шкалы координированного времени UTC (SU)) по формуле (1):

$$
\Delta T_{i} = T_{\text{Ki}} - T_{\text{Si}},\tag{1}
$$

где  $\Delta T_i$  – значение абсолютной погрешности отклонения времени комплекса от национальной шкалы координированного времени UTC (SU);

 $T_{\text{Ki}}$  – время, присвоенное i-му кадру комплексом;

 $T_{2i}$  – значение индикатора времени на i-м кадре.

10.1.8 Провести 5 измерений и расчет абсолютной погрешности отклонения времени комплекса от национальной шкалы координированного времени UTC (SU) для каждого блока фотовидеофиксации.

10.1.9 Результаты поверки считать положительными, если значение абсолютной погрешности синхронизации времени относительно шкалы UTC (SU) каждого кадра находятся в пределах ±1 мс.

10.2 Определение погрешности измерений скорости движения ТС в зоне контроля радиолокационным методом

10.2.1 Размесить в зоне контроля комплекса (на расстоянии от 3 до 30 метров от моноблока из состава комплекса) метку с государственным регистрационным знаком.

10.2.2 Разместить перед меткой государственного регистрационного знака имитатор скорости, таким образом, чтобы метка государственного регистрационного знака оставалась в поле зрения цифровой камеры комплекса и была полностью видна.

10.2.3 В интерфейсе метролога выбрать вкладку «Мгновенная скорость». Выполнить действия, необходимые для начала поверки на скорость.

10.2.4 Установить имитируемую скорость, равную 1 км/ч.

10.2.5 В поле «Фактическая скорость» внести значение скорости, установленное на имитаторе скорости. Провести поверочное измерение значения скорости.

10.2.6 Провести поверочные измерения значений скорости для ряда имитируемых скоростей 1, 20, 70, 90, 120, 150, 180 и 320 км/ч.

10.2.7 Рассчитать для имитируемых скоростей до 100 км/ч абсолютную погрешность измерений скорости ТС по формуле (2):

$$
\Delta V_i = V_{Ki} - V_{Di},\tag{2}
$$

где  $\Delta V_i$  – значение абсолютной погрешности измерений скорости ТС, км/ч;

 $V_{\rm 3i}$  – имитируемая скорость ТС из ряда 1, 20, 70 и 90 км/ч.

Vici - скорость ТС, измеренная комплексом при имитируемой скорости *Уэг,* км/ч.

10.2.8 Рассчитать для имитируемых скоростей свыше 100 км/ч относительную погрешность измерений скорости ТС по формуле (3):

$$
\delta V_{\rm i} = 100\% \cdot (V_{\rm Ki} - V_{\rm 3i})/V_{\rm 3i},\tag{3}
$$

где  $\delta V_i$  – значение относительной погрешности измерений скорости ТС, %;

 $V_{\rm 3i}$  – имитируемая скорость ТС из ряда 120, 150, 180, 320 км/ч.

 $V_{ki}$  – скорость ТС, измеренная комплексом при имитируемой скорости Vэi, км/ч.

10.2.9 **Расчет абсолютной и относительной погрешности измерений скорости движе**ния ТС провести для всех блоков фотовидеофиксации с установленными радарными блоками.

10.2.10 Результаты поверки считать положительными, если значения абсолютной погрешности измерений скорости в диапазоне от 1 до 100 км/ч находятся в пределах

 $\pm 1$  км/ч, значения относительной погрешности измерений скорости для скоростей в диапазоне свыше 100 до 320 км/ч находятся в пределах  $\pm 1$  %.

10.3 Определение абсолютной погрешности измерений скорости движения ТС в зоне контроля по видеокадрам

10.3.10 Определение абсолютной погрешности измерений скорости в зоне контроля проводить сравнением значения скорости, измеренной комплексом и значения скорости с навигационного приемника.

10.3.11 Подключить навигационный приемник к персональному компьютеру с установленным ПО для записи данных в файл с навигационного приемника и разместить их в автомобиле.

10.3.12 Установить частоту выдачи данных навигационным приемником (темп решения) не менее 10 Гц. Начать запись данных с навигационного приемника.

10.3.13 Проехать на автомобиле зону контроля не менее 3 раз с разными скоростями, при этом две скорости должны быть минимально и максимально возможными на данном участке дороги.

10.3.14 Рекомендуется выбирать минимально и максимально возможные скорости движения автомобиля основываясь, в первую очередь, на обеспечении безопасности участников движения во время поверки.

10.3.15 Остановить запись данных с навигационного приемника.

10.3.16 По данным с комплекса определить время фиксации автомобиля в зоне контроля для всех проездов.

10.3.17 Выбрать из записанных данных с навигационного приемника данные, соответствующие интервалам времени нахождения автомобиля на контролируемом участке дороги для всех проездов, при этом исключить данные с PDOP > 3.

10.3.18 Для каждого блока фотовидеофиксации из состава комплекса рассчитать значение абсолютной погрешности измерений скорости ТС в зоне контроля по формуле (4):

$$
\Delta V_i = V_i - V_{\partial i} \tag{4}
$$

где  $\Delta V_i$  - значение абсолютной погрешности измерений скорости ТС в зоне контроля, км/ч;

 $V_{i}$  - значение скорости, измеренное комплексом для i-го проезда, выраженное в [км/ч];

*КЭ/ -* значение скорости по данным с навигационного приемника для i-го проезда, выраженное в [км/ч].

10.3.19 Результаты поверки считать положительными, если значения абсолютной погрешности измерений скорости ТС в зоне контроля находятся в пределах ±1 км/ч.

10.4 Определение погрешности измерений скорости движения ТС на контролируемом участке дороги

10.4.1 Определение погрешности измерений скорости на контролируемом участке дороги проводится сравнением значения скорости, измеренной комплексом, и значения скорости с навигационного приемника.

10.4.2 Подключить навигационный приемник к персональному компьютеру с установленным программным обеспечением для записи данных в файл с навигационного приемника и разместить их в автомобиле.

10.4.3 Установить частоту выдачи данных навигационным приемником (темп решения) 10 Гц. Начать запись данных с навигационного приемника.

10.4.4 Проехать на автомобиле контролируемый участок дороги не менее 3 раз с разными скоростями, при этом две скорости должны быть минимально и максимально возможными на данном участке дороги.

10.4.5 Рекомендуется выбирать минимально и максимально возможные скорости движения автомобиля, основываясь, в первую очередь, на обеспечении безопасности участников движения на контролируемом участке дороги во время поверки.

10.4.6 Остановить запись данных с навигационного приемника.

10.4.7 По данным с комплекса определить время фиксации автомобиля на въезде и выезде с контролируемого участка дороги для всех проездов.

10.4.8 Выбрать из записанных данных с навигационного приемника данные, соответствующие интервалам времени нахождения автомобиля на контролируемом участке дороги для всех проездов, при этом исключить данные с PDOP > 3.

10.4.9 Определить скорость движения автомобиля на контролируемом участке дороги по данным с навигационного приемника по формуле (5):

$$
V_{\ni i} = \frac{\sum_{j=1}^{N} V j(i)}{N},\tag{5}
$$

где  $V_{3i}$  - значение скорости на контролируемом участке дороги по данным с навигационного приемника для *i*-го проезда, выраженное в км/ч;

 $V$ ј $(i)$  – значение мгновенной скорости по данным с навигационного приемника для *i*го проезда, выраженное в км/ч;

N - количество значений мгновенной скорости по данным с навигационного приемника для /-го проезда.

10.4.10 Рассчитать значения абсолютной и относительной погрешности измерений скорости на контролируемом участке дороги по формулам (6) и (7):

$$
\Delta V_i = V_i - V_{\partial i},\tag{6}
$$

$$
\delta V_i = 100\% \cdot \frac{v_i - v_{3i}}{v_{3i}},\tag{7}
$$

где *Vi -* значение скорости на контролируемом участке дороги, измеренное комплексом для *i*-го проезда, выраженное в км/ч.

10.4.11 Результаты испытаний считать положительными, если значения абсолютной погрешности измерений скорости движения ТС на контролируемом участке в диапазоне скоростей от 0 до 200 км/ч включительно находятся в пределах  $\pm 1$  км/ч, значения относительной погрешности измерений в диапазоне скоростей свыше 200 до 350 км/ч находятся в пределах  $\pm 1$  %.

10.5 Определение абсолютной инструментальной погрешности (при доверительной вероятности 0,95 и геометрическом факторе не более 3) определения координат в плане места расположения комплекса

10.5.1 Подключить имитатор сигналов ГНСС к комплексу согласно рисунку 1. Допускается возможность использования излучающей антенны вместо прямого подключения.

10.5.2 Установить настройки имитатора сигналов ГНСС согласно таблице 4. Таблица 4

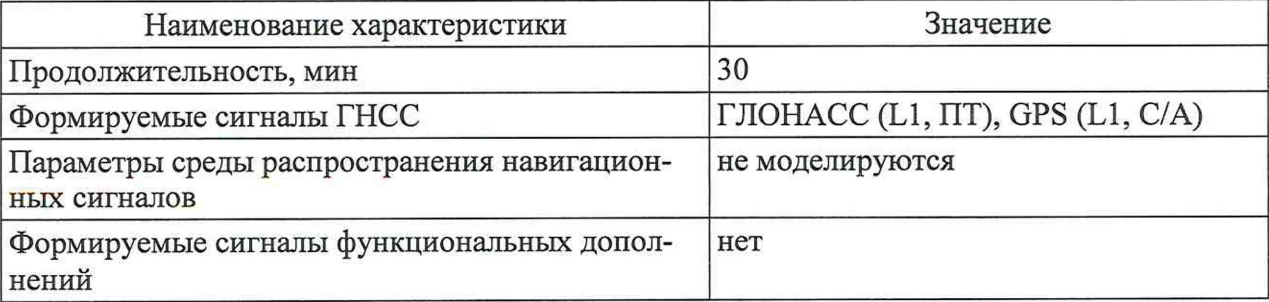

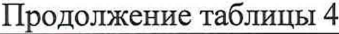

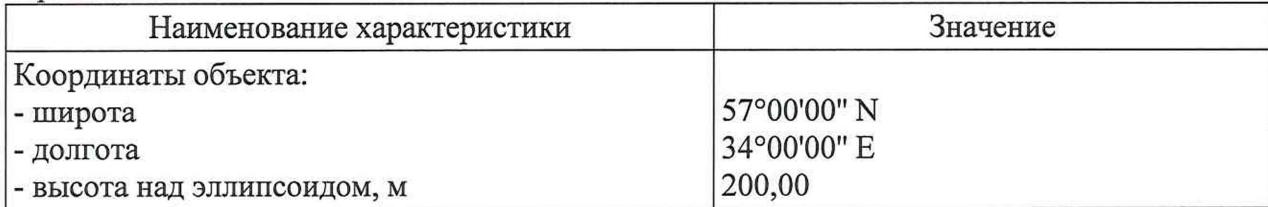

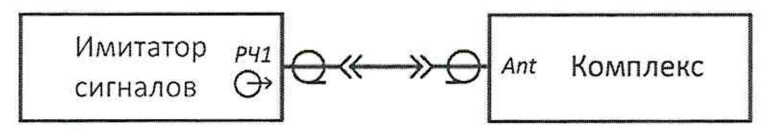

Рисунок 1

10.5.3 Осуществить запись NMEA-сообщений с частотой 1 сообщение в 1 с для имитатора сигналов ГНСС и поверяемого комплекса.

10.5.4 Выбрать не менее 300 значений измеренных координат с геометрическим фактором PDOP не более 3.

10.5.5 Рассчитать разности между измеренными и опорными значениями широты и долготы по формулам (8) и (9):

$$
\Delta B_i = B_{\rm ni} - B_{\rm o},\tag{8}
$$

$$
\Delta L_i = L_{\rm H} - L_{\rm o},\tag{9}
$$

 $\Gamma$ де  $\Delta B_i$  — значение разности между измеренным и опорным значениями широты, градус единицы измерения плоского угла (далее - градус), в *і*-ый момент времени;

ALj — значение разности между измеренным и опорным значениями долготы, градус, в *і*-ый момент времени;

*i* — эпоха измерений;

*Ви1* — измеренная широта комплексом, градус;

 $B_0$  — опорная широта, градус;

 $L_{\text{H}i}$  — измеренная долгота комплексом, градус;

 $L_0$  — опорная долгота, градус.

10.5.6 Перевести полученные значения разностей в метры по формулам (10) и (11):

$$
\Delta B'_{i} = \frac{\Delta B_{i} \cdot \pi}{180} \frac{a \cdot (1 - e^{2})}{\sqrt{(1 - e^{2} \cdot \sin^{2} B_{0i})^{3}}},
$$
\n(10)

$$
\Delta L'_{i} = \frac{\Delta L_{i} \cdot \pi}{180} \frac{a \cdot (1 - e^{2}) \cdot \cos B_{oi}}{\sqrt{(1 - e^{2} \cdot \sin^{2} B_{oi})^{3}}},\tag{11}
$$

где a — большая полуось общеземного эллипсоида, м (WGS-84: а = 6378137 м);

е — эксцентриситет общеземного эллипсоида (WGS-84: е = 0,00669437999).

10.5.7 Определить систематическую погрешность определения широты по формуле (12), долготы по формуле (13):

$$
M_B = \frac{1}{N} \cdot \sum_{i=1}^{N} \Delta B_i',\tag{12}
$$

$$
M_L = \frac{1}{N} \cdot \sum_{i=1}^{N} \Delta L_i',\tag{13}
$$

где N — число измерений.

10.5.8 Рассчитать СКО определения погрешности широты по формуле (14), долготы по формуле (15):

$$
\sigma_B = \sqrt{\frac{\sum_{j=1}^N (\Delta B_i' - M_B)^2}{N-1}},\tag{14}
$$

$$
\sigma_L = \sqrt{\frac{\sum_{j=1}^{N} (AL'_i - M_L)^2}{N - 1}}.
$$
\n(15)

10.5.9 Рассчитать абсолютную инструментальную погрешность (при доверительной вероятности 0,95 и геометрическом факторе не более 3) определения координат в плане места расположения Комплекса по формуле (16):

$$
\Pi = \pm \left( \sqrt{M_B^2 + M_L^2} + 2 \cdot \sqrt{\sigma_B^2 + \sigma_L^2} \right). \tag{16}
$$

10.5.10 Результаты испытаний считать положительными, если значения абсолютной инструментальной погрешности (при доверительной вероятности 0,95 и геометрическом факторе не более 3) определения координат в плане места расположения комплекса находятся в пределах ±3 м.

#### 11 ОФОРМЛЕНИЕ РЕЗУЛЬТАТОВ ПОВЕРКИ

11.1 Результаты поверки комплекса подтверждаются сведениями о результатах поверки средств измерений, включенными в Федеральный информационный фонд по обеспечению единства измерений. По заявлению владельца комплекса или лица, представившего его на поверку, на средство измерений наносится знак поверки, и (или) выдается свидетельство о поверке комплекса, и (или) в паспорт средства измерений вносится запись о проведенной поверке, заверяемая подписью поверителя и знаком поверки, с указанием даты поверки, или выдается извещение о непригодности к применению средства измерений.

Заместитель начальника НИО-10 -Заместитель начальника НИО-10 -<br>начальник НИЦ ФГУП «ВНИИФТРИ» Серее Е.В. Рак